# **Myitlab Access Quiz Answers**

Thank you for downloading Myitlab Access Quiz Answers. Maybe you have knowledge that, people have search hundreds times for their chosen readings like this Myitlab Access Quiz Answers, but end up in infectious downloads. Rather than enjoying a good book with a cup of tea in the afternoon, instead they cope with some harmful bugs inside their desktop computer.

Myitlab Access Quiz Answers is available in our digital library an online access to it is set as public so you can get it instantly. Our books collection hosts in multiple locations, allowing you to get the most less latency time to download any of our books like this one. Merely said, the Myitlab Access Quiz Answers is universally compatible with any devices to read

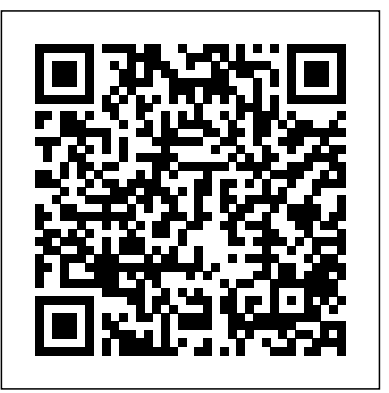

#### Using MIS Pearson

ARCHIE 3000 is the complete collection featuring the classic series. This is presented in the new higher-end format of Archie Comics Presents, which offers 200+ pages at a value while taking a design cue from successful all-ages graphic novels. Travel to the 31st Century with Archie and his friends! In the year 3000, Riverdale is home to hoverboards, intergalactic travel, alien life and everyone's favorite space case, Archie! Follow the gang as they encounter detention robots, teleporters, wacky fashion trends and much more. Will the teens of the future get in as much trouble as the ones from our time?

It is widely agreed throughout the world that education and access to education are human rights. In order to accommodate the educational needs of people globally, technology will be required that supports inclusion and promotes equity for both learning processes and governance in educational institutions. In order to achieve this, technological resources must be designed to be accessible and usable for all individuals by implementing user-centered design (UCD) and user experience design (UXD) processes. UXD and UCD Approaches for Accessible Education is an academic research publication that explores thoughts and experiences on accessible and equitable education from perspectives on human-computer interaction, user research, and design thinking. It seeks to improve the understanding on how technology should be designed to truly contribute to and support accessibility and equity in education. Featuring a wide range of topics such as online courses, inclusive education, and virtual reality, this publication is essential for academicians, curriculum designers, researchers, instructional designers, educational software developers, IT consultants, policymakers, administrators, and students.

### *GO! with Microsoft Word 2016 Comprehensive* Scarborough, Ont. : Nelson Thomson Learning

#### **Python for Everyone** Microsoft Press

The quick way to learn Microsoft Project 2016! This is learning made easy. Get more done quickly with Project 2016. Jump in wherever you need answers–brisk lessons and colorful screenshots show you exactly what to do, step by step. Quickly start a new plan, build task lists, and assign resources Share your plan and track your progress Capture and fine-tune work and cost details Use Gantt charts and other views and reports to visualize approach that clusters learning objectives around projects, rather than software features, so students can prac project schedules Share resources across multiple plans and consolidate projects Master project management best practices while you learn Project Look up just the tasks and lessons you need

### **Exploring Microsoft Office Excel 2016 Comprehensive** Mike Murach & Associates

Get ready to learn about today's digital world with Essential Introduction to Computers. This concise text provides a visually-engaging introduction to the most current information on computers and technology. Students will gain an understanding of the essential computer concepts they need to know to help them be successful in today's computing world. Important Notice: Media content referenced within the product description or the product text may not be available in the ebook version.

### Promoting Active Learning Through the Flipped Classroom Model Prentice Hall

This book educates students to become intelligent consumers of educational research and introduces basic research principles to those who may eventually use research in their work. Principles for conducting research and criteria for evaluating its overall credibility are presented in a concise manner, with numerous excerpts from published studies, to enable students to learn to read, understand, and evaluate research, and judge the usefulness of the findings for educational practice. There is extensive use of aides to facilitate student learning, including chapter objectives, roadmaps and concept maps, study questions, consumer tips, over 150 examples from published articles (also includes full length articles), and author reflections. The Sixth Edition includes a more extensive presentation of experimental and quasi-experimental design, consistent with the current emphasis on conducting "scientific research," qualitative data analysis, effect size, and two new chapters devoted to mixed-method studies and action research.

#### MyLab Reading and Writing Skills Prentice Hall

PROBLEM-SOLVING CASES IN MICROSOFT(r) ACCESS(r) AND EXCEL(r), 11E, International Edition helps you apply the Access(r) database management system and Excel(r) spreadsheet to effectively analyze and solve real-world, business problems. Six individual tutorials build a practical knowledge of each software application's capabilities, while twelve all-new case studies present scenarios and problems common in business. Further, a skill-building integration feature requires readers to use Access(r) and Excel(r) together on cases, making this the most up-to-date, practical guide for these widely used software programs.

Intelligent Systems and Applications Pearson Educacion

The primary goal of the GO! Series, aside from teaching computer applications, is ease of implementation, with an approach that is based on clearly defined projects for students and a one of a kind supplements package.

### **Exam 77-420 Microsoft Excel 2013** Prentice Hall

ALERT: Before you purchase, check with your instructor or review your course syllabus to ensure that you select the correct ISBN. Several versions of Pearson's MyLab & Mastering products exist for each title, including customized versions for individual schools, and registrations are not transferable. In addition, you may need a CourseID, provided by your instructor, to register for and use Pearson's MyLab & Mastering products. Packages Access codes for Pearson's MyLab & Mastering products may not be included when purchasing or renting from companies other than Pearson; check with the seller before completing your purchase. Used or rental books If you rent or purchase a used book with an access code, the

access code may have been redeemed previously and you may have to purchase a new access code. Access codes Access codes that are purchased from sellers other than Pearson carry a higher risk of being either the wrong ISBN or a previously redeemed code. Check with the seller prior to purchase. -- Introduction to Java Programming, Brief, 9e, features comprehensive coverage ideal for a one-, two-, or three-semester CS1 course sequence. Daniel Liang teaches concepts of problem-solving and object-oriented programming using a fundamentals-first approach. Beginning programmers learn critical problem-solving techniques then move on to grasp the key concepts of object-oriented, GUI programming, advanced GUI and Web programming using Java.

## **Introduction to Computers John Wiley & Sons**

In Starting Out with C++: From Control Structures through Objects, Brief Edition, 7e, Gaddis takes a problem-solving approach, inspiring students to understand the logic behind developing quality programs while introducing the C++ programming language. This style of teaching builds programming confidence and enhances each student's development of programming skills. This edition in the Starting Out Series covers the core programming concepts that are introduced in the first semester introductory programming course. As with all Gaddis texts, clear and easy-to-read code listings, concise and practical real-world examples, and an abundance of exercises appear in every chapter. This book includes the first 15 chapters from the best-selling Starting Out with C++: From Control Structures through Objects, and covers the core programming concepts that are introduced in the first semester introductory programming course. MyProgrammingLab for Starting Out with C++ is a total learning package. MyProgrammingLab is an online homework, tutorial, and assessment program that truly engages students in learning.It helps students better prepare for class, quizzes, and exams-resulting in better performance in the course-and provides educators a dynamic set of tools for gauging individual and class progress. And, MyProgrammingLab comes from Pearson, your partner in providing the best digital learning experiences. ' Note: If you are purchasing the standalone text or electronic version, MyProgrammingLab does not come automatically packaged with the text. To purchase MyProgrammingLab, please visit: myprogramminglab.com or you can purchase a package of the physical text + MyProgrammingLab by searching for ISBN 10: 0132926865 / ISBN 13: 9780132926867.' MyProgrammingLab is not a self-paced technology and should only be purchased when required

# **Microsoft Project 2016 Step by Step** Archie Comic Publications (Trade)

by an instructor. Murach's MySQL Pearson

For introductory undergraduate courses in Information Systems taught in MIS, IS, CIS, Business and management departments. Kroenke's Using MIS helps instructors get students involved Using MIS. By actively engaging students it emphasizes how knowledge of MIS will help all business students become better problem solvers and business professionals.

"For over 17 years, instructors have relied upon the GO! series to teach Microsoft Office successfully. The series uses a project-based problems. Gaskin uses easy-to-follow Microsoft Procedural Syntax so students always know where to go on the ribbon; she combines this with a Teachable Moment approach that offers learners tips and instructions at the precise moment they're needed. Updated to Office 365, GO! with Microsoft® Office 365®, Excel 2019 Comprehensive adds tips for Mac users, revised instructional projects, and improved coverage of the what, why, and how of skills application."--Publisher's web page.

# **Engineering Electromagnetics** Prentice Hall

"This book focuses on an in-depth assessment on strategies and instructional design practices appropriate for the flipped classroom model, highlighting the benefits, shortcoming, perceptions, and academic results of the flipped classroom model"-- Educational Research Cengage Learning

"Intended as an upper-level undergraduate or introductory graduate text in computer science theory," this book lucidly covers the key concepts and theorems of the theory of computation. The presentation is remarkably clear; for example, the "proof idea," which offers the reader an intuitive feel for how the proof was constructed, accompanies many of the theorems and a proof. Introduction to the Theory of Computation covers the usual topics for this type of text plus it features a solid section on complexity theory--including an entire chapter on space complexity. The final chapter introduces more advanced topics, such as the discussion of complexity classes associated with probabilistic algorithms.

# **Problem-Solving Cases in Microsoft® Access™ and Excel®** Wiley

Teach the course YOU want in LESS TIME In today's fast-moving, mobile environment, the GO with Office 2016 series focuses on the job skills needed to succeed in the workforce. With job-related projects that put Microsoft Office(R) into context, students learn the how and why at the moment they need to know, all in the appropriate Microsoft procedural syntax. For Office 2016, the hallmark guided-practice to skill-mastery pathway is better than ever. Students have many opportunities to work live in Microsoft office to apply the skills they've learned. In addition, instructional projects are now available as grader projects in MyITLab, so students can work live in Office while receiving auto-graded feedback. These high-fidelity simulations match the text and provide an effective pathway for learning, practicing, and assessing their abilities. After completing the instructional projects, students can apply their skills with a variety of progressively challenging projects that require them to solve problems, think critically, and create on their own. New GO Collaborate with Google projects allow students to apply their skills to a new environment that is already popular in many workplaces. Integrated Microsoft Office Specialist (MOS) objectives make GO your one resource for learning Office, gaining critical productivity skills, and prepare for MOS certification. Also available with MyITLab MyITLab (R) is an online homework, tutorial, and assessment program designed for Information Technology (IT) courses, to engage students and improve results. HTML5 Simulation exercises and Live-in-Application Grader projects come with the convenience of auto-grading and instant feedback, so students learn more quickly and effectively, and build the critical skills needed for college and career success. Digital badges allow students to showcase their Microsoft Office or Computer Concepts competencies, keeping them motivated and focused on their future careers. Note: You are purchasing a standalone product; MyITLab does not come packaged with this content. Students, if interested in purchasing this title with MyITLab, ask your instructor for the correct package ISBN and Course ID. Instructors, contact your Pearson representative for more information.

# Computer Organization and Design Prentice Hall

Acclaimed authors Edwards and Penney combine core topics in elementary differential equations with those concepts and methods of

elementary linear algebra needed for a contemporary combined introduction to differential equations and linear algebra. Known for its real- coverage introduces students to the basics of programming in a high level language world applications and its blend of algebraic and geometric approaches, this book discusses mathematical modeling of real-world phenomena, with a fresh new computational and qualitative flavor evident throughout in figures, examples, problems, and applications. First-Order Differential Equations; Mathematical Models and Numerical Methods; Linear Systems and Matrices; Vector Spaces; Higher-Order Linear Differential Equations; Eigenvalues and Eigenvectors; Linear Systems of Differential Equations; Matrix Exponential Methods; Nonlinear Systems and Phenomena; Laplace Transform Methods; Power Series Methods. For future math majors, engineers, or scientists examples, focused explanations, and an abundance of exercises appear in every chapter. Upda that have taken two or three semesters of Calculus.

## Go! with Microsoft Office 2010 IGI Global

This book offers full, comprehensive coverage of Microsoft Excel. Beyond point-and-click The goal of the Exploring series is to move students beyond the point-and-click, to understanding the why and how behind each skill. And because so much learning takes place outside of the classroom, this series provides learning tools that students can access anywhere, anytime. Students go to college now with a different set of skills than they did years ago. With this in mind, the Exploring series seeks to move students beyond the basics of the software at a faster pace, without sacrificing coverage of the fundamental skills that everyone needs to know. Also available with MyITLab MyITLab (R) is an online homework, tutorial, and assessment program designed for Information Technology (IT) courses, which engages students and improves results. HTML5 Simulation exercises and Live-in-Application Grader projects come with the convenience of auto-grading and instant feedback, helping students learn more quickly and effectively. Digital badges lets students showcase their Microsoft Office or Computer Concepts competencies, keeping them motivated and focused on their future careers. MyITLab builds the critical skills needed for college and career success. Note: You are purchasing a standalone product; MyITLab does not come packaged with this content. Students, if interested in purchasing this title with MyITLab, ask your instructor for the correct package ISBN and Course ID. Instructors, contact your Pearson representative for more information.

# Introductory Management Accounting Prentice Hall

For introductory courses in Microsoft (R) Word (TM) . Seamless digital instruction, practice, and assessment For over 17 years, instructors have relied upon the GO! series to teach Microsoft Office successfully. The series uses a project-¿based approach that clusters learning objectives around projects, rather than software features, so students can practice solving real business problems. Gaskin uses easy-to-follow Microsoft Procedural Syntax so students always know where to go on the ribbon; she combines this with a Teachable Moment approach that offers learners tips and instructions at the precise moment they're needed. Updated to Office 365, GO! with Microsoft(R) Office 365(R), Word 2019 Comprehensive adds tips for Mac users, revised instructional projects, and improved coverage of the what, why, and how of skills application. Also available with MyLab IT By combining trusted author content with digital tools and a flexible platform, MyLab personalizes the learning experience and improves results for each student. MyLab IT 2019 delivers trusted content and resources through an expansive course materials library, including new easy-to-use Prebuilt Learning Modules that promote student success. Through an authentic learning experience, students become sharp critical thinkers and proficient in Microsoft Office, developing essential skills employers seek. Note: You are purchasing a standalone product; MyLab IT does not come packaged with this content. Students, if interested in purchasing this title with MyLab IT, ask your instructor to confirm the correct package ISBN and Course ID. Instructors, contact your Pearson representative for more information. If you would like to purchase both the physical text and MyLab IT, search for: 0135768942 / 9780135768945 GO! with Microsoft Word 2019 Comprehensive, 1/e + MyLab IT w/ Pearson eText, 1/e Package consists of: 0135442842 / 9780135442845 GO! with Microsoft Office 365, Word 2019 Comprehensive, 1/e 0135651263 / 9780135651261 MyLab IT with Pearson eText -- Access Card -- for GO! with Microsoft Office 365, 2019 Edition, 1/e

**Arriba!** Pearson

"All good marketing is local. Global companies know this and are going "glocal."There is also a trend towards the Internet of Everything, which revolutionizes the whole marketing discipline.Svend Hollensenhas captured all the latest trends very well with the new cases inhis seventh edition of Global Marketing." Philip Kotler, S. C. Johnson & Son Distinguished Professor of International Marketing, Kellogg School of Management, Northwestern University In this era of increased globalisation, if there s one textbook that today s students and tomorrow s marketers need to read, it s Svend Hollensen s world renowned text. For over fifteen years "Global Marketing" has been the definitive, truly international guide to marketing. During that time, borders have become ever more transient and this book more central to the work of marketers all around the world. Now into its seventh edition, "Global Marketing "continues to be the most up-to-date and thorough text of its kind, with cutting-edge case studies and a focus on the impact of new technologies and perspectives on international marketing. This seventh edition expands on a number of new topics, including: shared economy solutions, social media, e-services and smartwatch app marketing, as well as many more. It is ideal for undergraduate and postgraduate students studying international marketing, and for any practitioners who want to take their global marketing strategies to the next level. "The world today truly is flat, and a sound global perspective is an absolute must for all students. SvendHollensen'sGlobal Marketingprovides a thorough and comprehensive treatment that delivers on this need." Michael R. Solomon, Professor of Marketing, Haub School of Business, Saint Joseph's University, USA, and Professor of Consumer Behaviour, University of Manchester, UK The best textbook on global marketing I have come across! The case studies, many of them available online, provide an excellent basis for class discussion. Elisabeth Gotze, Vienna University of Economics and Business Excellent level of detail in each chapter to support learning around strategic global marketing decisions. The video case studies are a huge bonus and really help to bring the subject alive. Giovanna Battiston, Senior Lecturer in Marketing, Sheffield Hallam University Key Features include: A clear part structure, organised around the five main decisions that marketing people in companies face in connection to the global marketing process End of part and end of chapter case studies helping students to understand how the theory relates to real world application Video case studies (available at www.pearsoned.co.uk/hollensen), showing how practitioners are using Global Marketing in their work About the author Svend Hollensen is Associate Professor of International Marketing at the University of Southern Denmark and has worked as a marketing consultant for several international companies and organizations. As well as this book, he is the author of other Pearson texts, including"Marketing Management"and "Essentials of Global Marketing." Student resourcesspecifically written to complement this textbook are at www.pearsoned.co.uk/hollensen "

Algebra: A Combined Approach (Subscription) Pearson Higher Ed

" A clear and student-friendly introduction to the fundamentals of Python starting Out with Python®, 4th Edition, Tony Gaddis' accessible

object-oriented language, allows readers to become comfortable with the fundamentals of programming without the troublesome syntax that can be challenging for novices. With the knowledge acquired using Python, students gain confidence in their skills and learn to recognize the logic behind developing high-quality programs. Starting Out with Python discusses control structures, functions, arrays, and pointers before objects and classes. As with all Gaddis texts, clear and easy-to-read code listings, concise and practical real-world improved problems throughout, and new Turtle Graphics sections that provide flexibility as assignable, optional material."--Amazon.com viewed August 27, 2020.

GO! with Microsoft Office 365, Access 2019 Comprehensive South Western Educational Publishing

Introduction -- Programming with numbers and strings -- Decsions -- Loops -- Functions -- Lists -- Files and exceptions -- Sets and dictionaries -- Objects and classes -- Inheritance -- Recursion -- Sorting and searching.